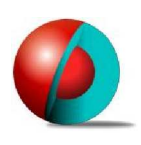

# Seminarübersicht:

# Quicksilver Starter

Stand: November 2009

# Seminardaten:

- Dauer: 3 Tage
- Teilnehmeranzahl: max. 4
- Zeiten: 09:00 17:00; Pausen nach Absprache und Bedarf
- Inklusiv-Leistungen: Seminarunterlagen

#### Voraussetzungen:

Kenntnisse in einer beliebigen Textverarbeitungssoftware

### Zielgruppe:

Anwender mit folgenden Aufgaben:

- Text und Grafik mit Quicksilver erstellen
- Eigenschaften von Text- und Grafikobjekten festlegen und anpassen
- existierende Quicksilver-Vorlagen einsetzen

# Seminarinhalte:

- Quicksilver im Überblick
- Der Desktop Arbeitsfläche für Text-, Grafik- und Bildbearbeitung
- Bedeutung, Handling und Eigenschaften der verfügbaren Desktop-Objekte
- Struktur eines Quicksilver-Dokumentes
- Textverarbeitungsfunktionen
- Tabellenfunktionen
- Grafikfunktionen
- Automatische Nummernfolgen
- Querverweise
- Automatisch generierte Verzeichnisse (z.B. Inhalts-, Tabellen-, Abbildungsverzeichnisse)
- jeweils Übungen zur Vertiefung